#### **How to create IP ACL with SNMP command on DES-3528**

1. Create Access profile and ACL entry

1.1) Create an Access profile as the following command, whose filter range is single source IP: snmpset -c private -v 2c 10.90.90.90 1.3.6.1.4.1.171.12.9.2.2.1.2.1 i 2 1.3.6.1.4.1.171.12.9.2.2.1.3.1 i 3 1.3.6.1.4.1.171.12.9.2.2.1.4.1 a 255.255.255.255 1.3.6.1.4.1.171.12.9.2.2.1.19.1 i 4 1.3.6.1.4.1.171.12.9.2.2.1.23.1 s IP-ACL

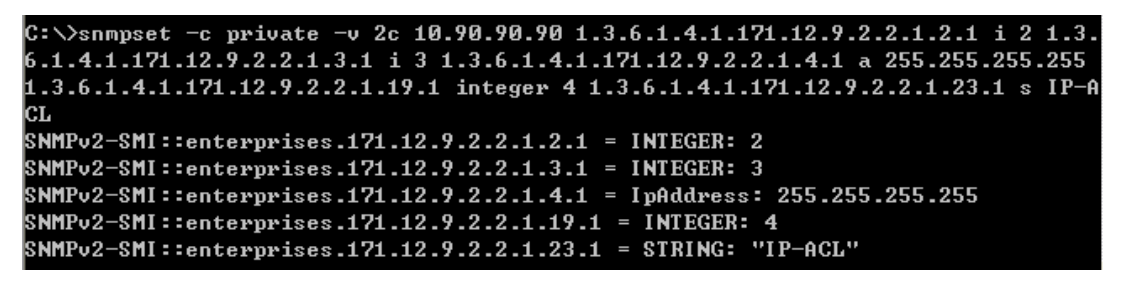

1.2) Add a one ACL entry to **deny** the source ip from 10.90.90.99 on port 1 snmpset -c private -v 2c 10.90.90.90 1.3.6.1.4.1.171.12.9.3.2.1.4.1.1 a 10.90.90.99 1.3.6.1.4.1.171.12.9.3.2.1.20.1.1 i 1 1.3.6.1.4.1.171.12.9.3.2.1.21.1.1 s 1 1.3.6.1.4.1.171.12.9.3.2.1.22.1.1 i 4

 $C:\&$ snmpset -c private -v 2c 10.90.90.90 1.3.6.1.4.1.171.12.9.3.2.1.4.1.1 a 10.9 0.90.99 1.3.6.1.4.1.171.12.9.3.2.1.20.1.1 i 1 1.3.6.1.4.1.171.12.9.3.2.1.21.1.1  $s$  1 1.3.6.1.4.1.171.12.9.3.2.1.22.1.1 i 4 SNMPv2-SMI::enterprises.171.12.9.3.2.1.4.1.1 = IpAddress: 10.90.99.99 SNMPv2-SMI::enterprises.171.12.9.3.2.1.20.1.1 = INTEGER: 1 SNMPv2-SMI::enterprises.171.12.9.3.2.1.21.1.1 = STRING: "1" SNMPv2-SMI::enterprises.171.12.9.3.2.1.22.1.1 = INTEGER: 4

2.Delete Access\_profile command

snmpset -c private -v 2c 10.90.90.90 1.3.6.1.4.1.171.12.9.2.2.1.19.1 integer 6

3. Delete ACL entry command snmpset -c private -v 2c 10.90.90.90 1.3.6.1.4.1.171.12.9.3.2.1.22.1.1 i 6 The following are the OID description for the IP ACL

**1.** swACLIpTable

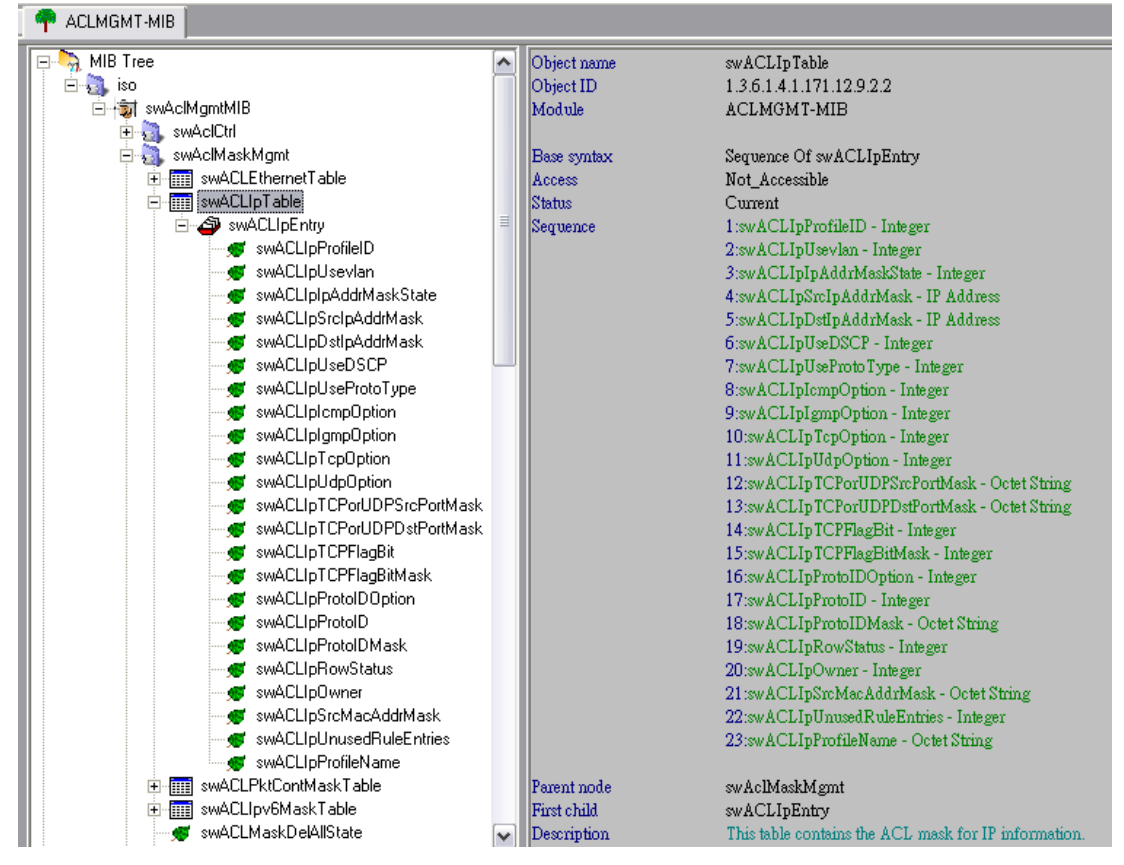

:: Name: swACLIpTable

:: OID: 1.3.6.1.4.1.171.12.9.2.2

:: Module: ACLMGMT-MIB

:: Description: This table contains the ACL mask for IP information. Access profiles will be created on the switch to define which part of incoming frame's IP layer packet of header will be examined by the switch. Masks entered will be combined with the values the switch finds in the specified frame header fields.

#### 1:swACLIpProfileID – Integer

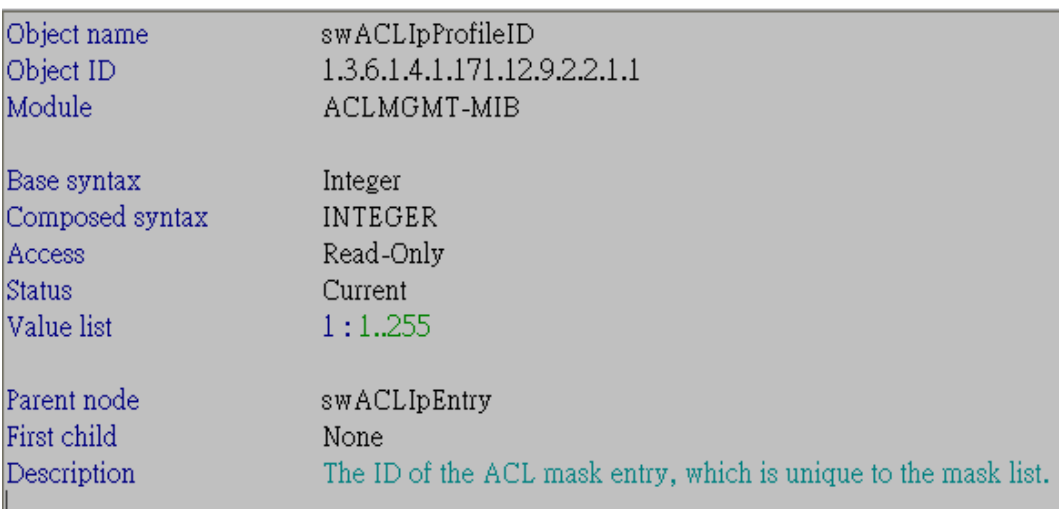

## 2:swACLIpUsevlan – Integer

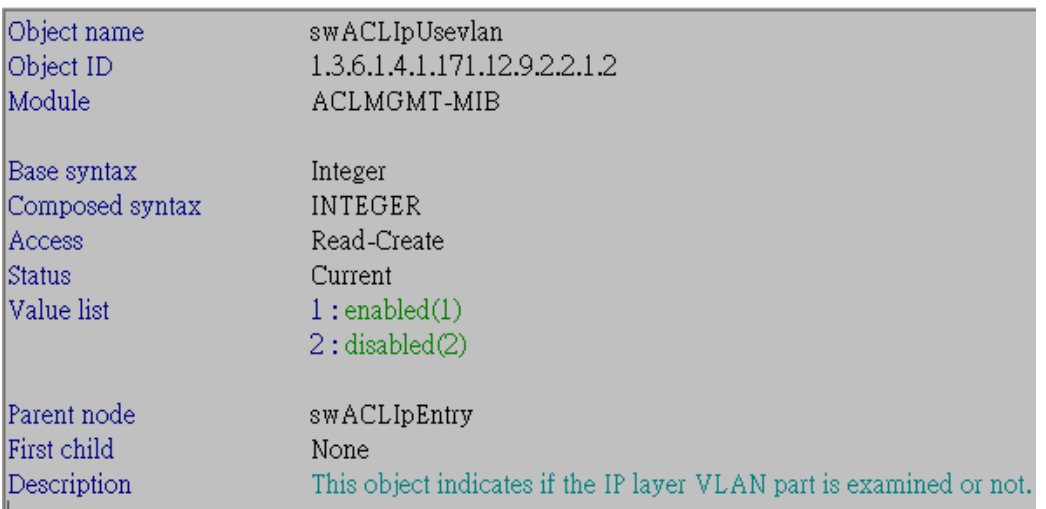

### 3:swACLIpIpAddrMaskState – Integer

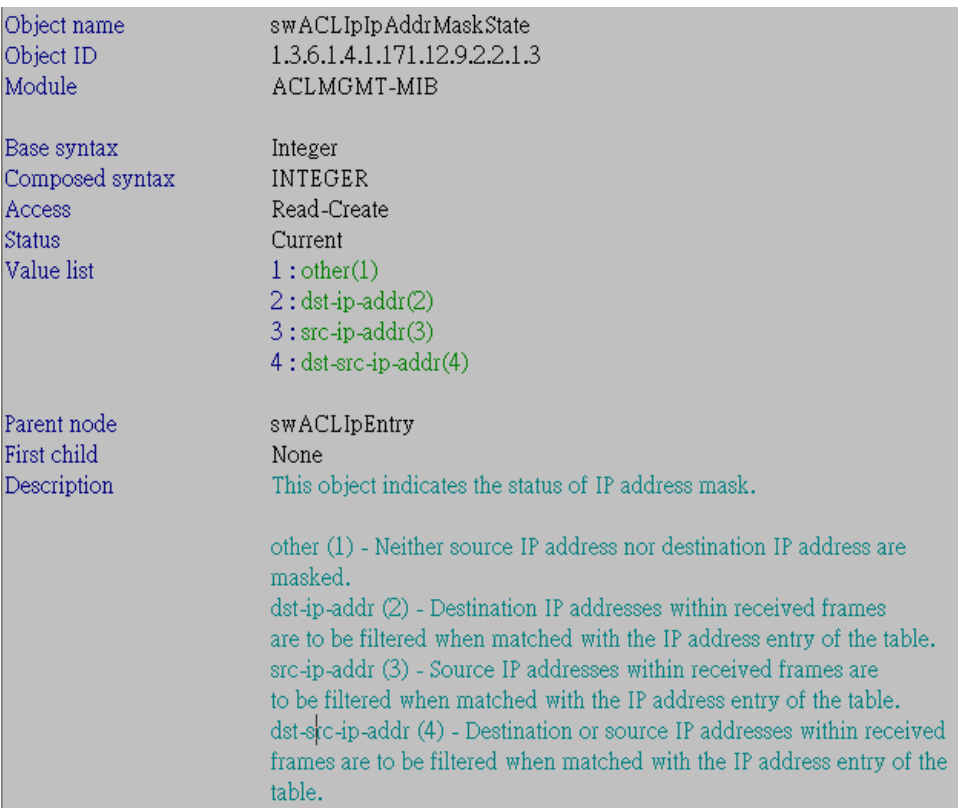

# 4:swACLIpSrcIpAddrMask - IP Address

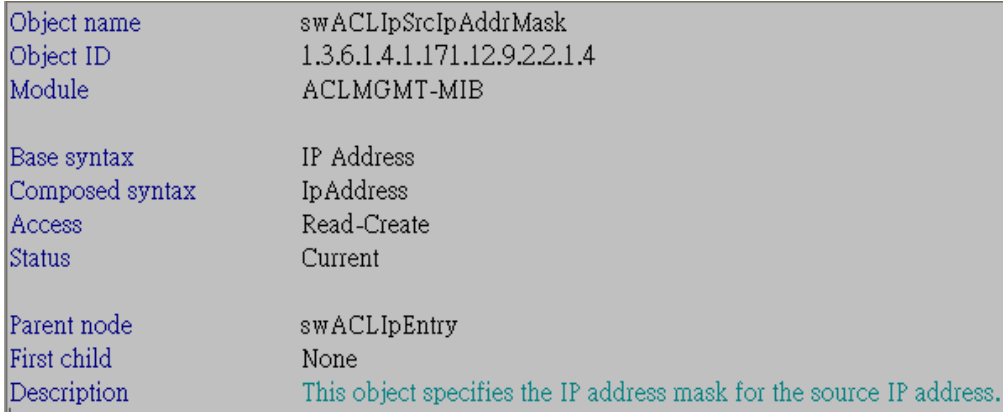

## 5:swACLIpDstIpAddrMask - IP Address

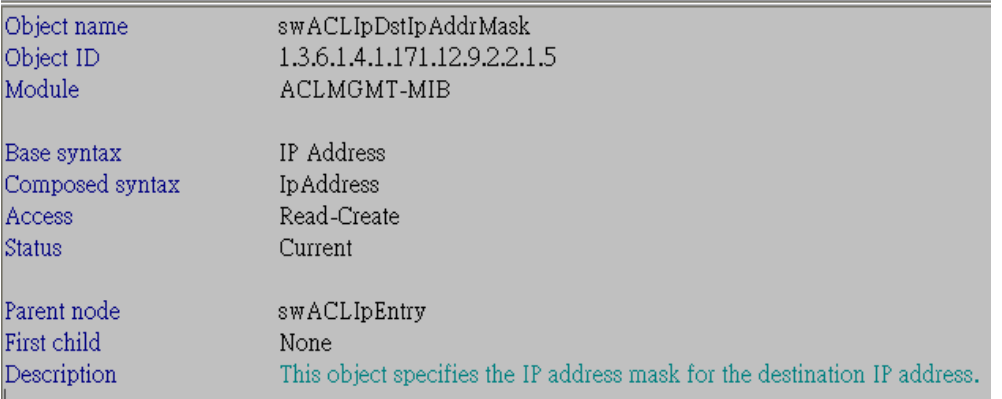

# 6:swACLIpUseDSCP – Integer

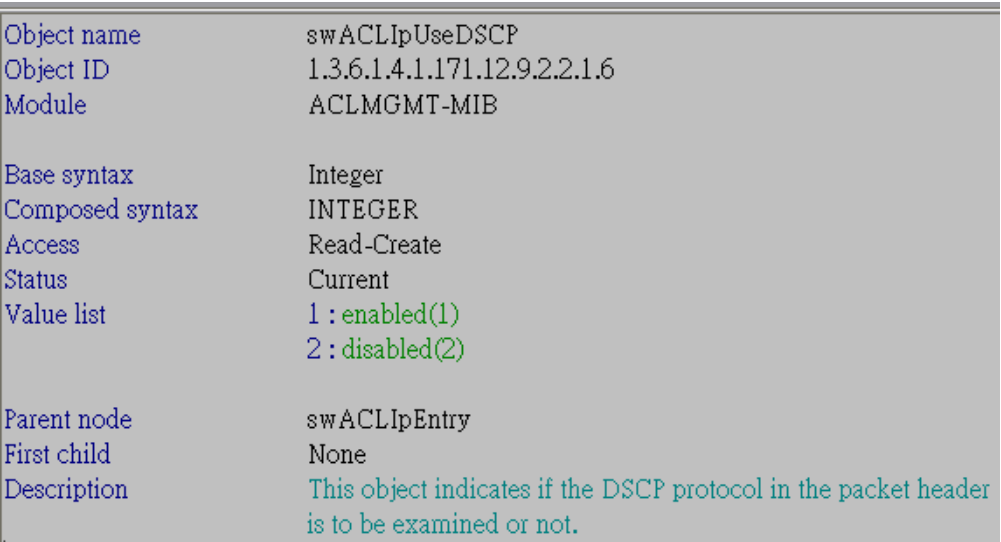

## 7:swACLIpUseProtoType – Integer

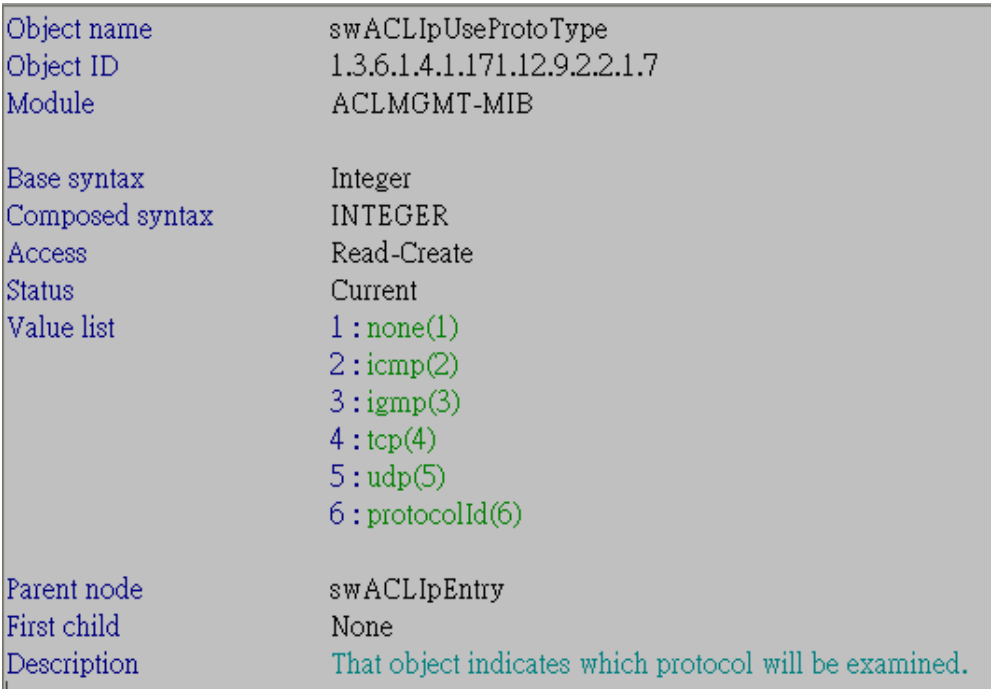

# 8:swACLIpIcmpOption – Integer

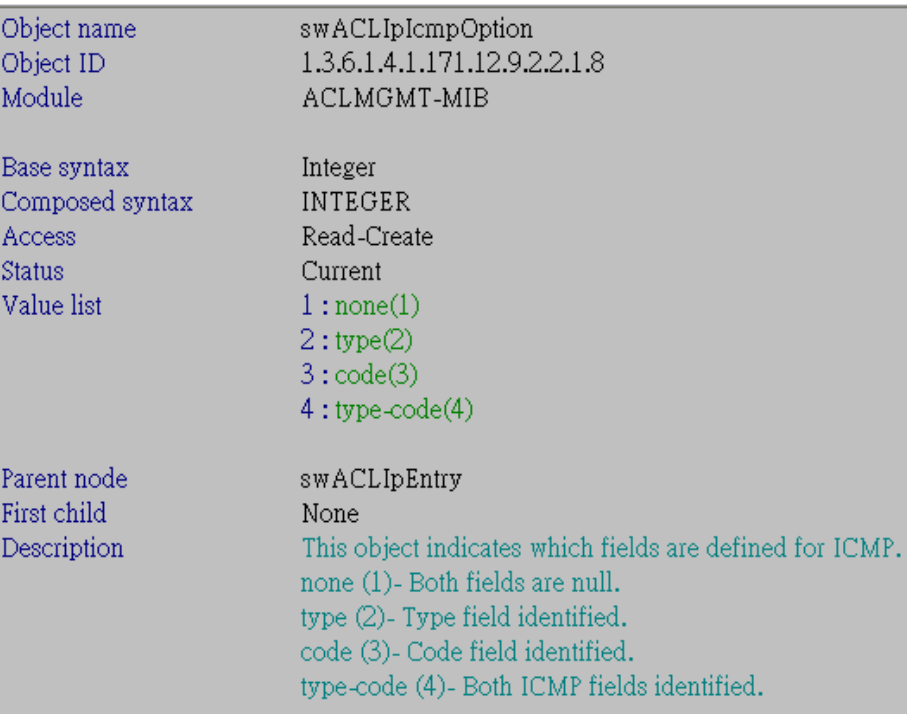

## 9:swACLIpIgmpOption – Integer

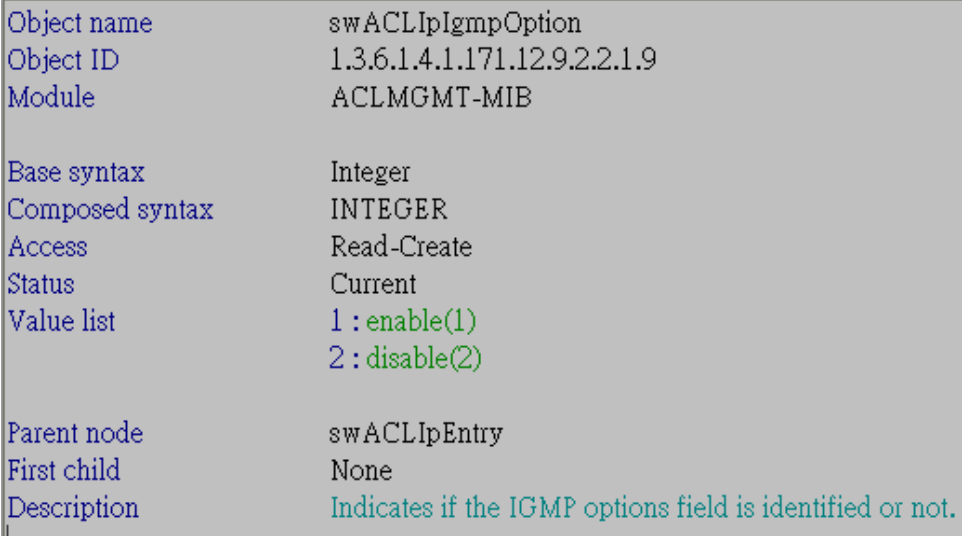

# 10:swACLIpTcpOption – Integer

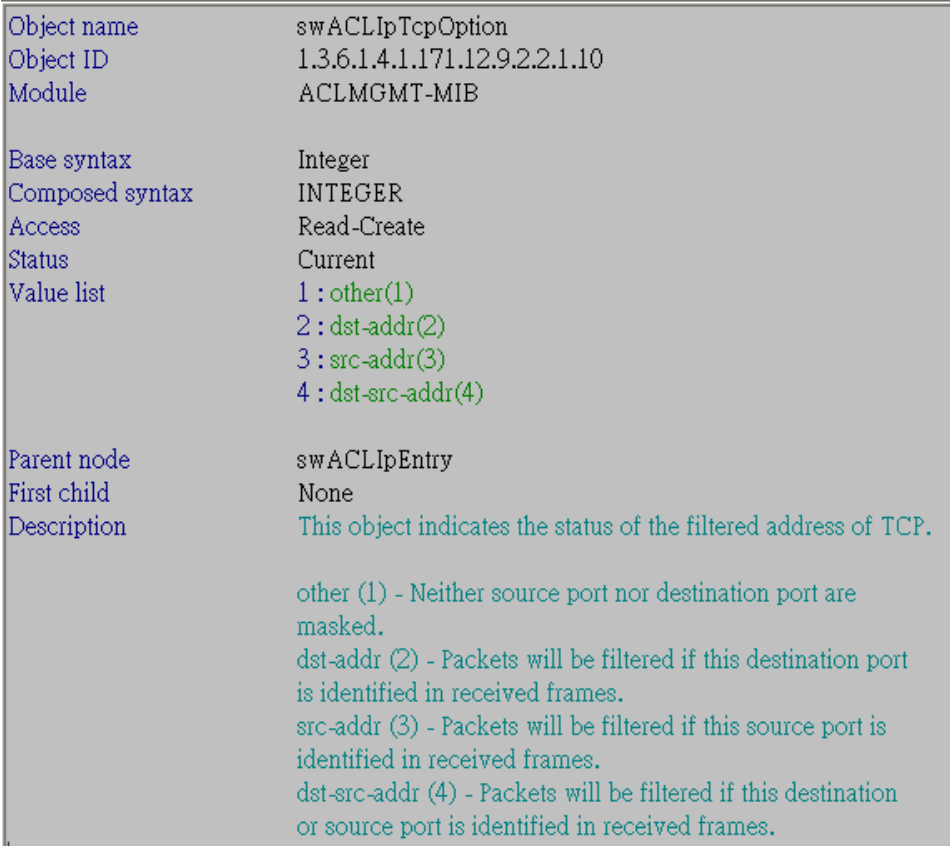

# 11:swACLIpUdpOption – Integer

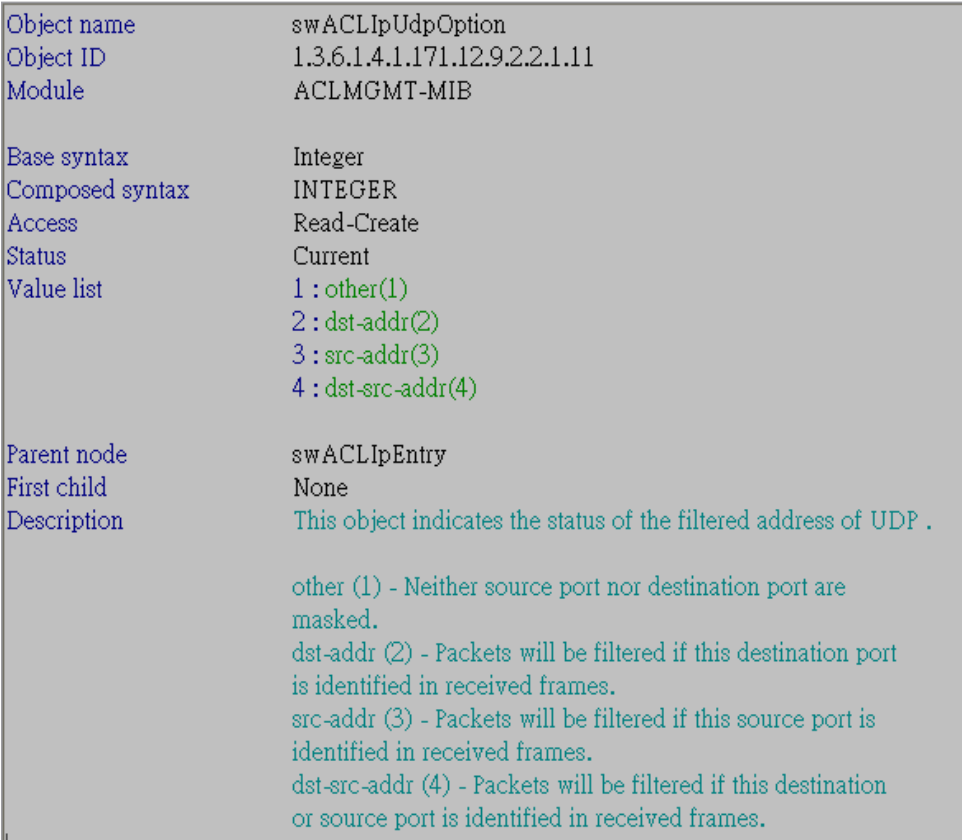

## 12:swACLIpTCPorUDPSrcPortMask - Octet String

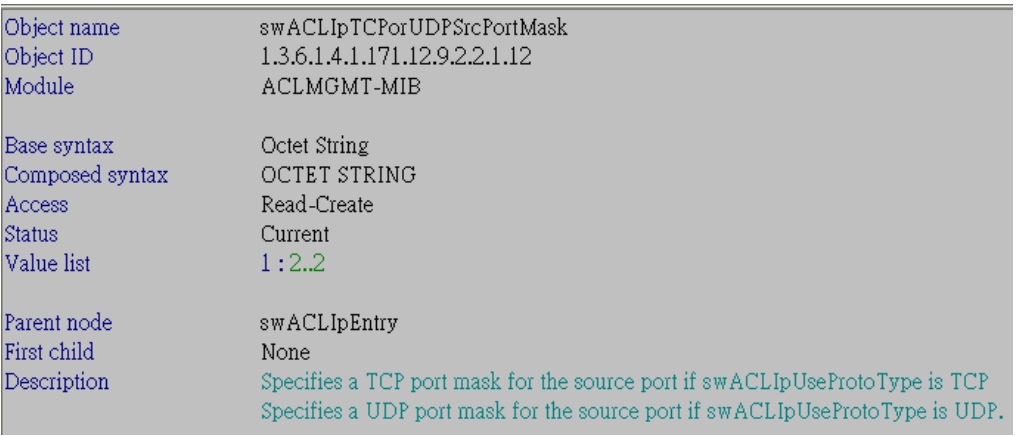

## 13:swACLIpTCPorUDPDstPortMask - Octet String

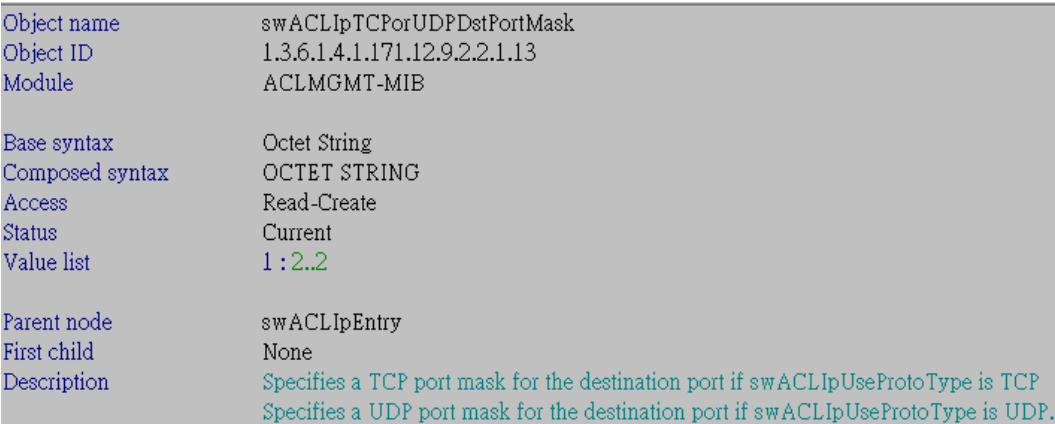

## 14:swACLIpTCPFlagBit – Integer

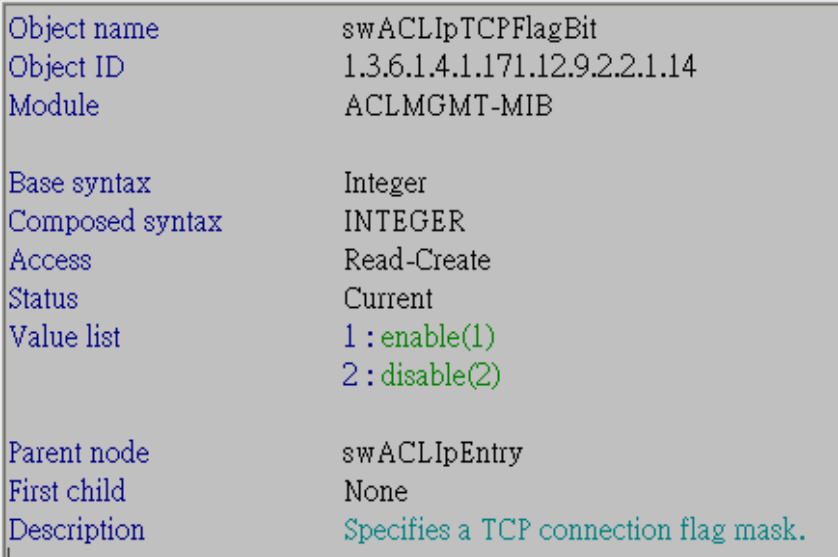

## 15:swACLIpTCPFlagBitMask – Integer

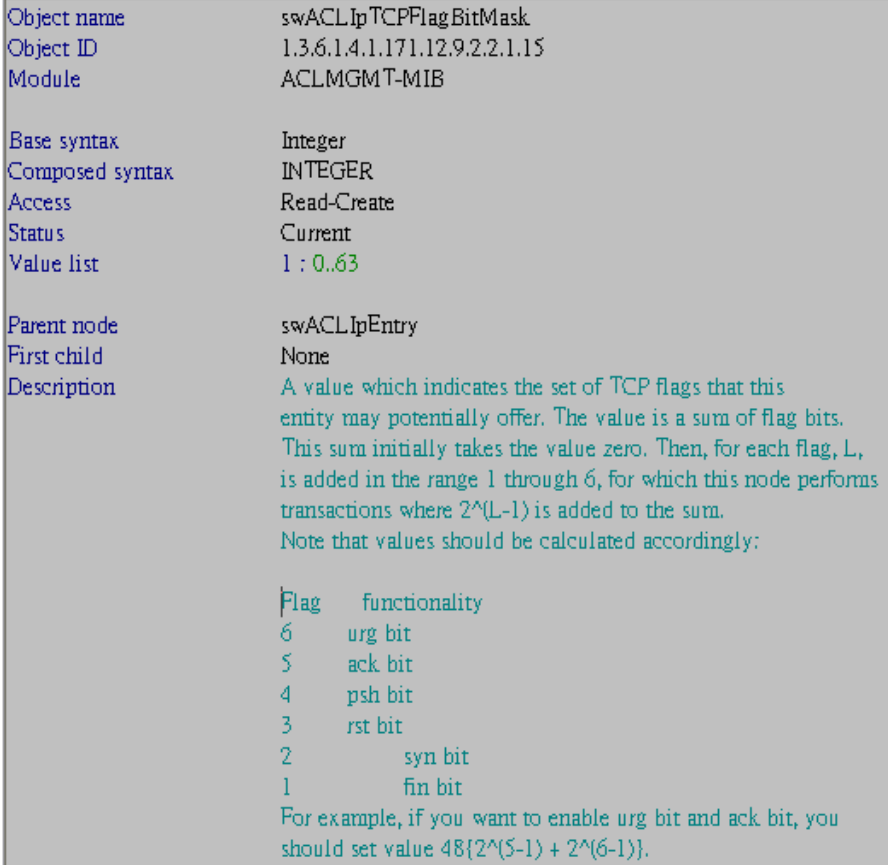

### 16:swACLIpProtoIDOption – Integer

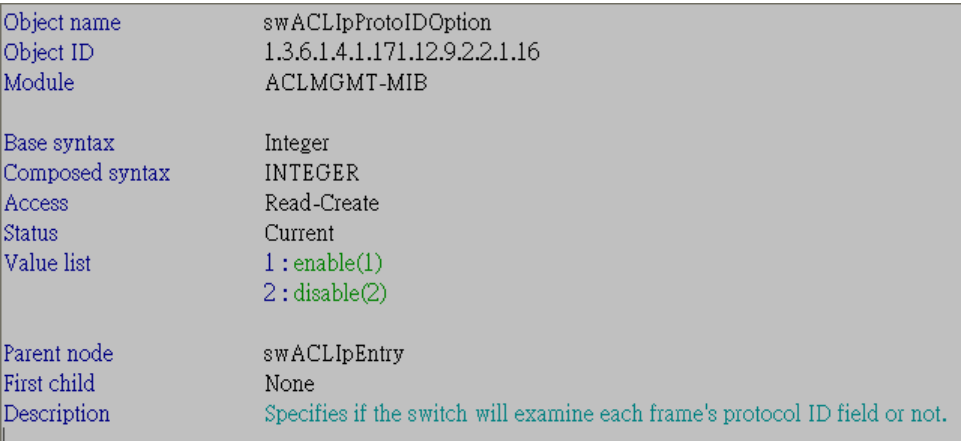

## 17:swACLIpProtoID – Integer

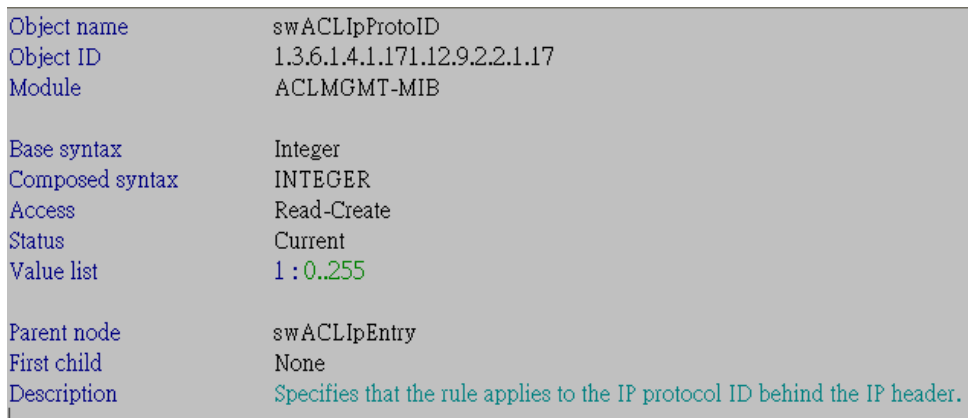

# 18:swACLIpProtoIDMask - Octet String

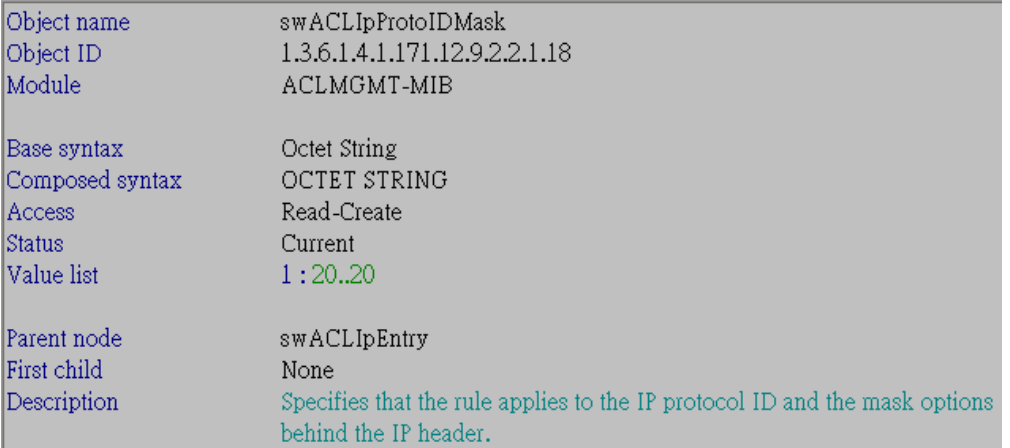

## 19:swACLIpRowStatus – Integer

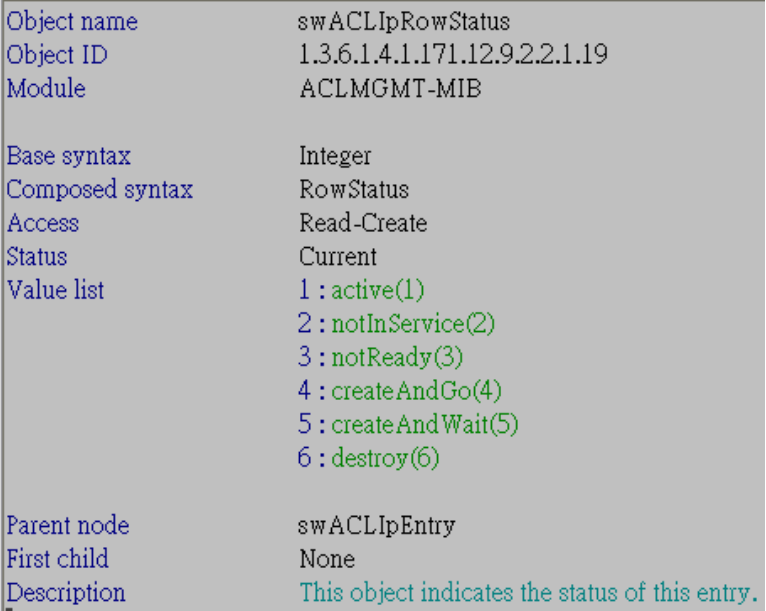

## 20:swACLIpOwner – Integer

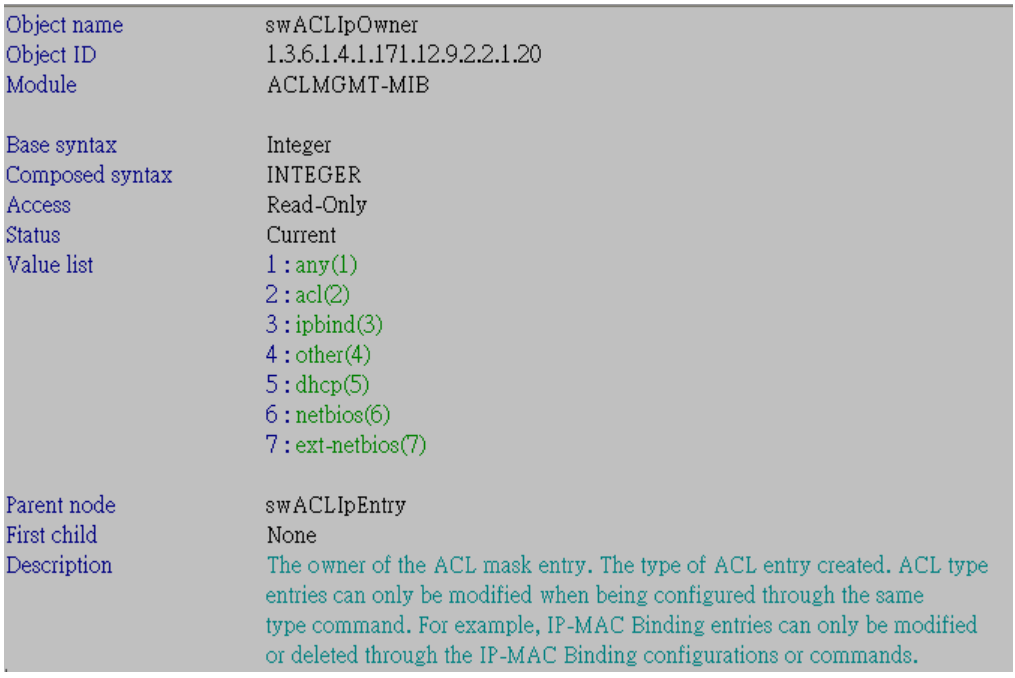

## 21:swACLIpSrcMacAddrMask - Octet String

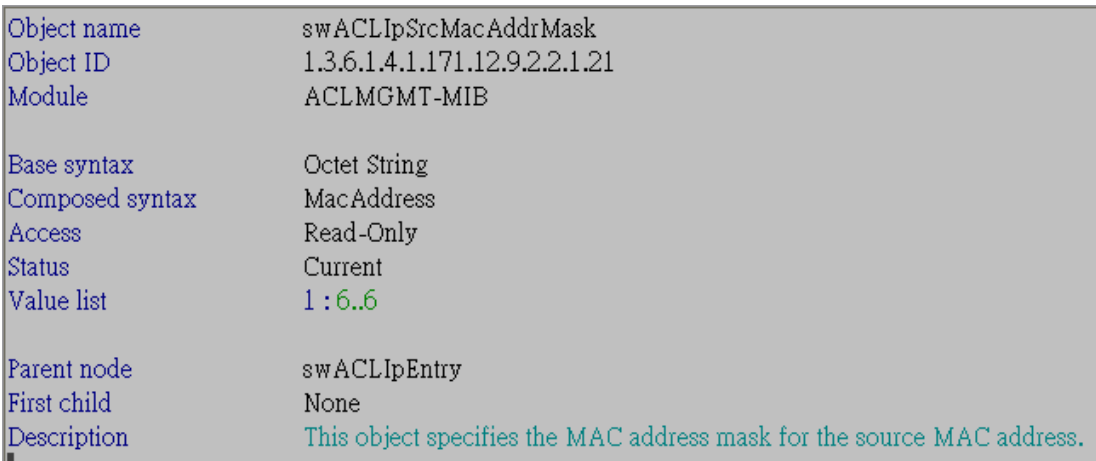

## 22:swACLIpUnusedRuleEntries – Integer

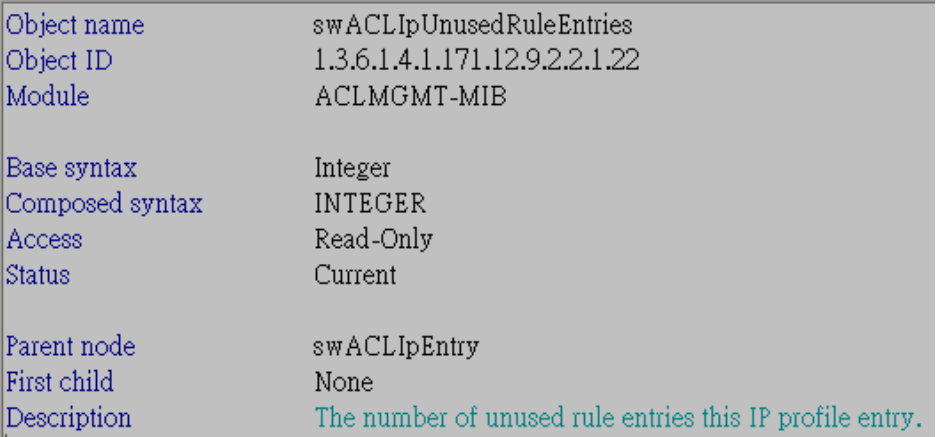

### 23:swACLIpProfileName - Octet String

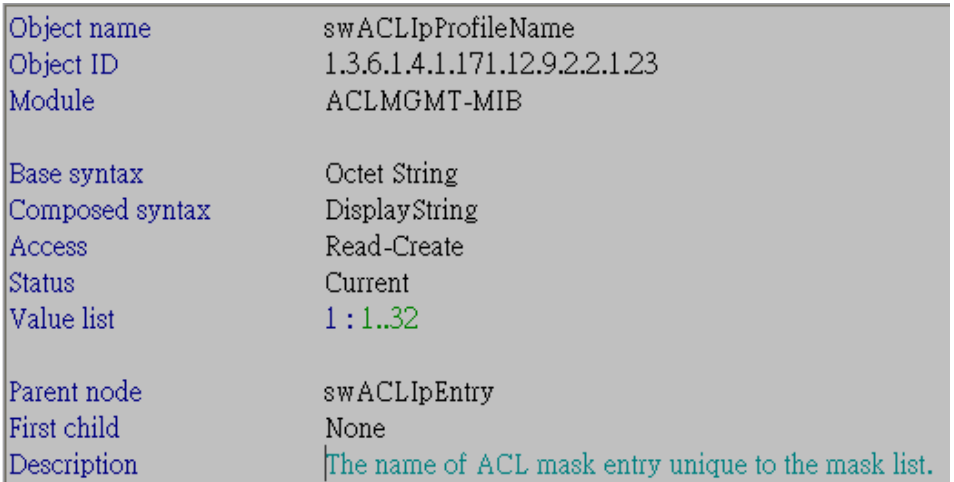

#### **2.** swACLIpRuleTable

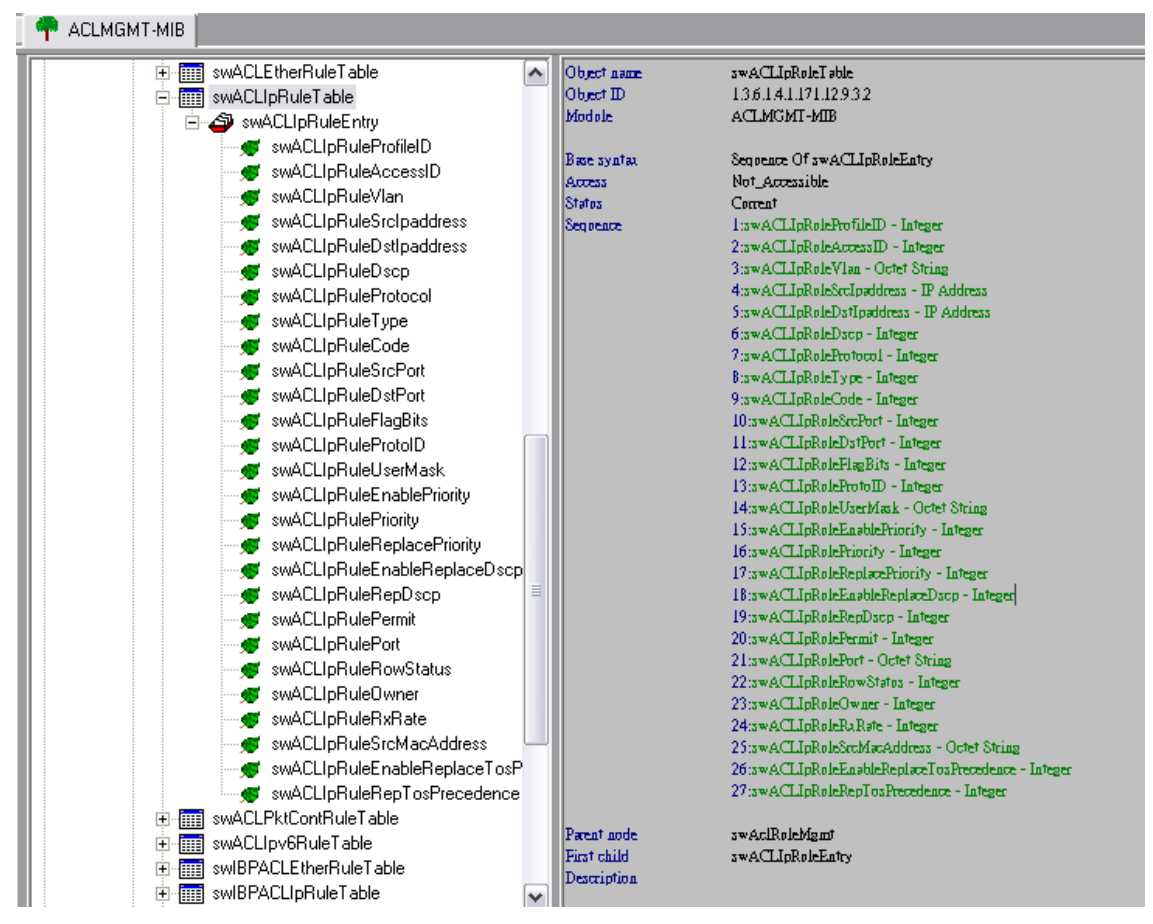

Name: swACLIpRuleTable OID: 1.3.6.1.4.1.171.12.9.3.2 Module: ACLMGMT-MIB

#### 1:swACLIpRuleProfileID – Integer

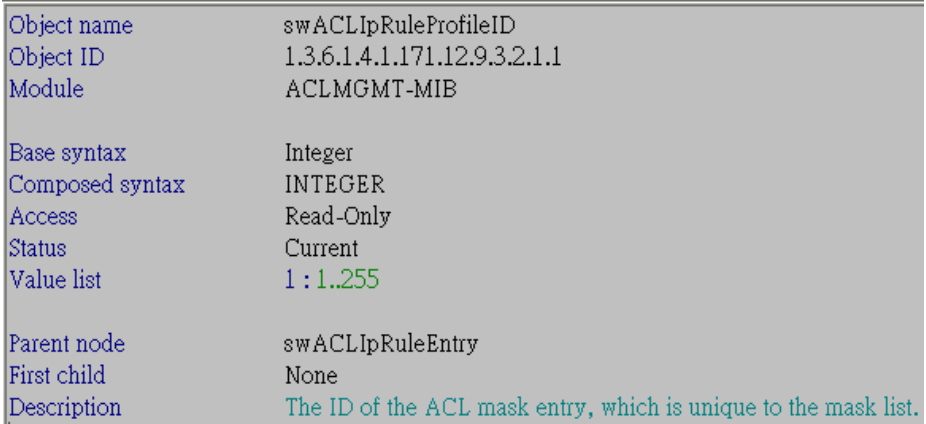

### 2:swACLIpRuleAccessID – Integer

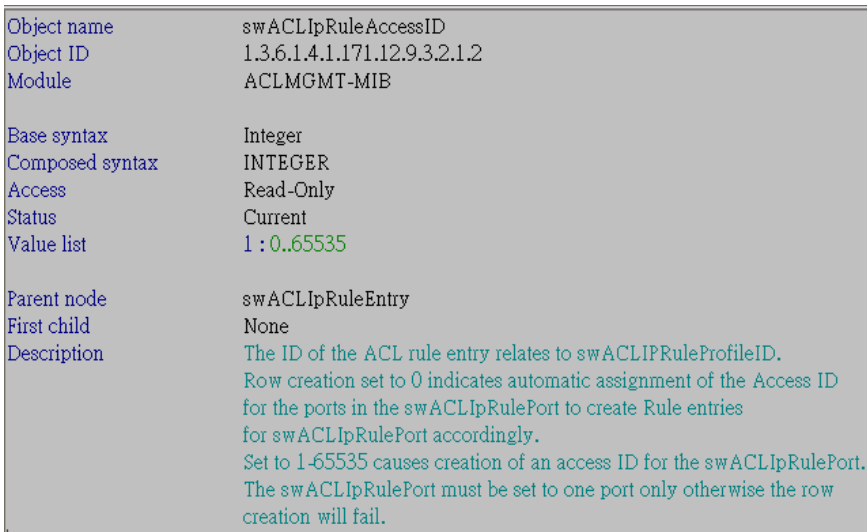

### 3:swACLIpRuleVlan - Octet String

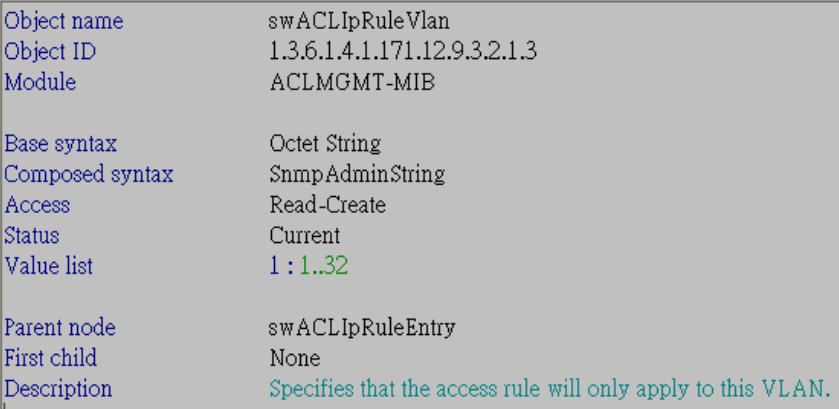

### 4:swACLIpRuleSrcIpaddress - IP Address

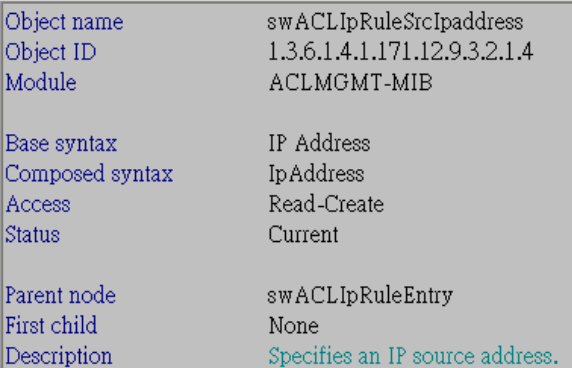

### 5:swACLIpRuleDstIpaddress - IP Address

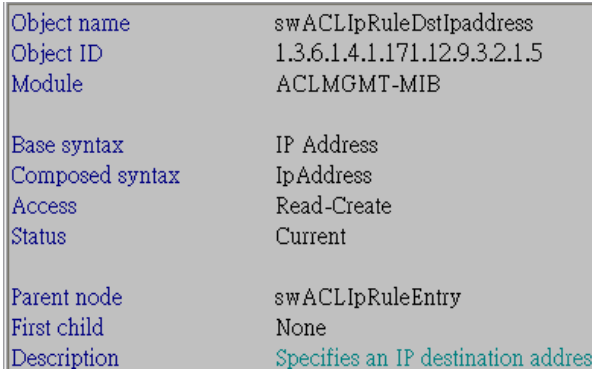

## 6:swACLIpRuleDscp – Integer

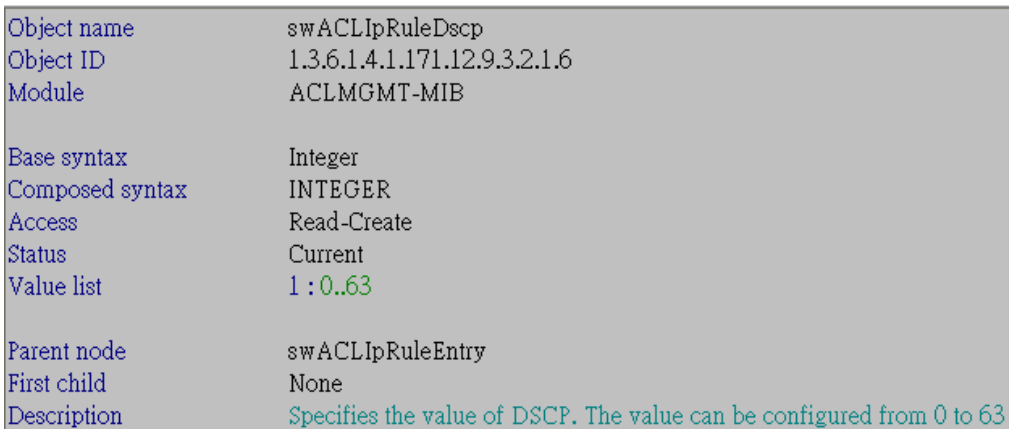

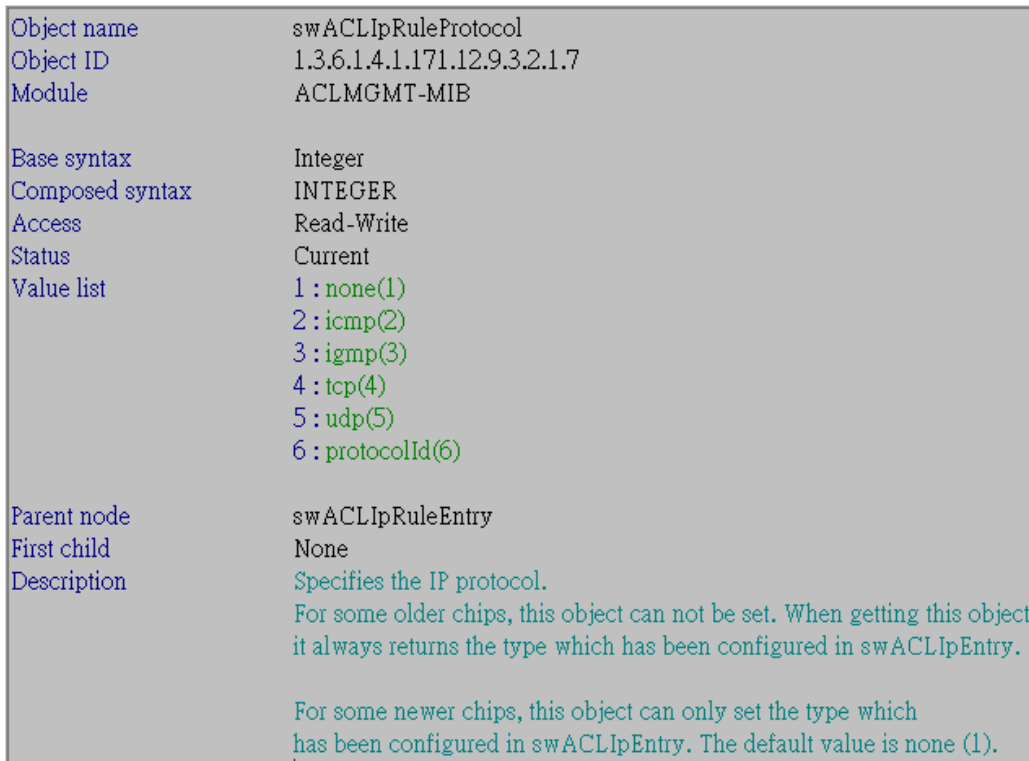

## 7:swACLIpRuleProtocol – Integer

# 8:swACLIpRuleType – Integer

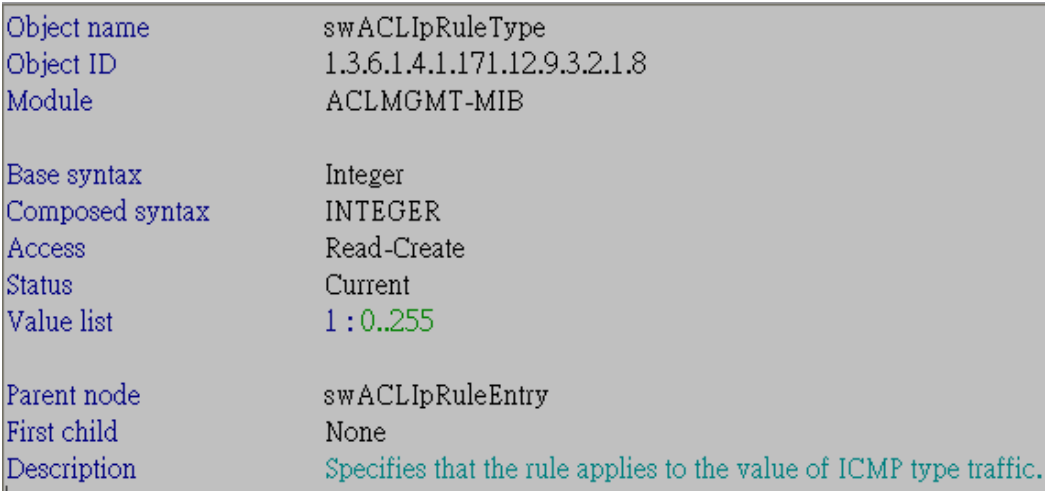

## 9:swACLIpRuleCode – Integer

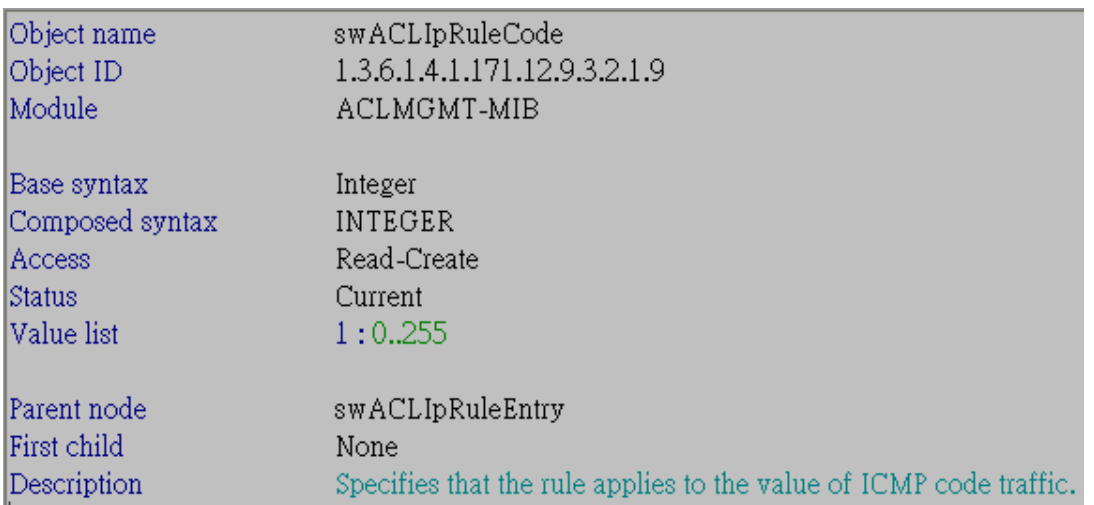

### 10:swACLIpRuleSrcPort – Integer

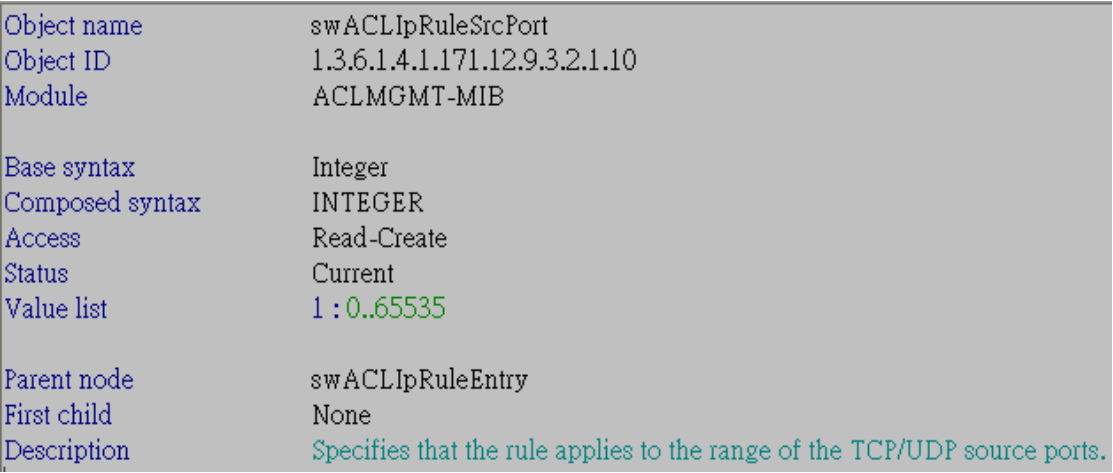

### 11:swACLIpRuleDstPort – Integer

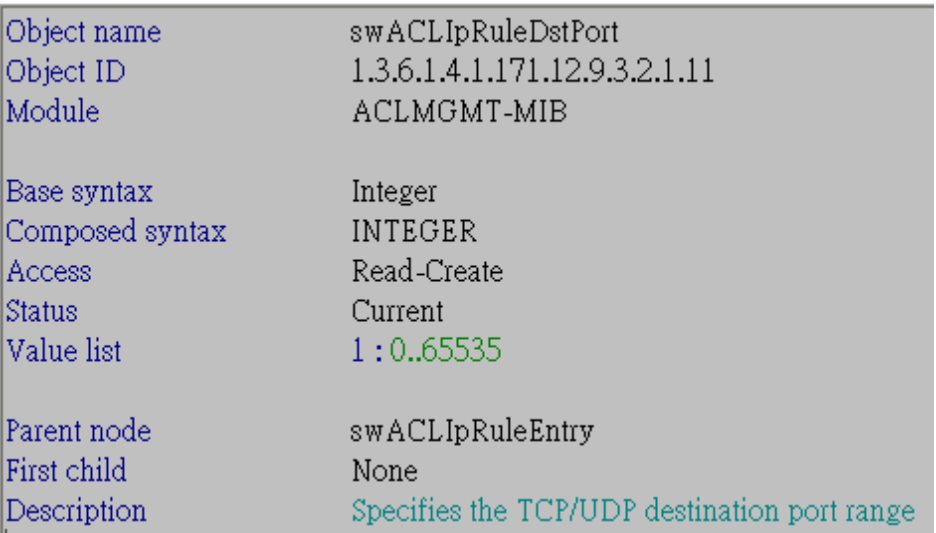

## 12:swACLIpRuleFlagBits – Integer

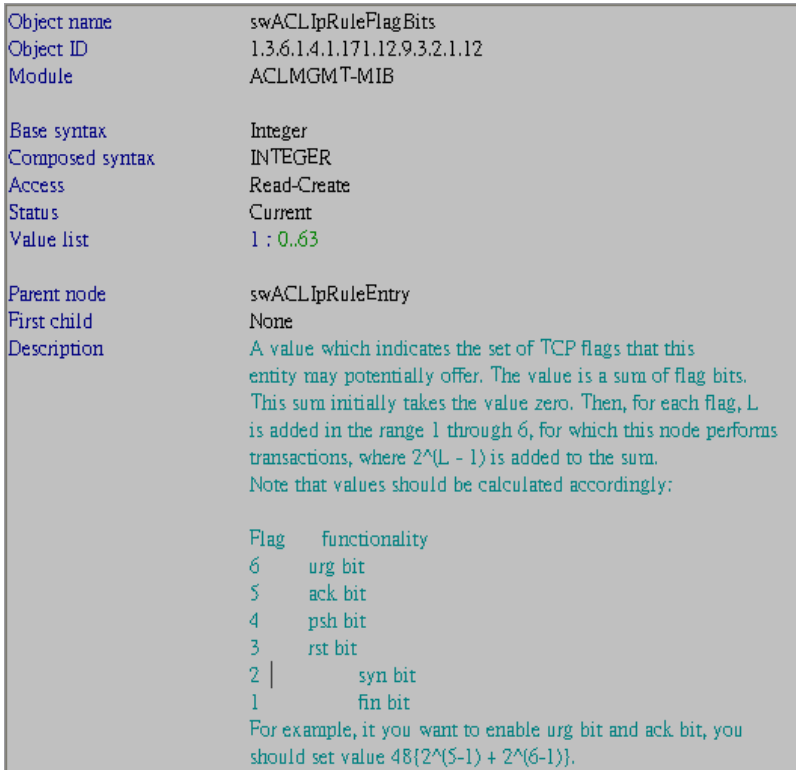

### 13:swACLIpRuleProtoID – Integer

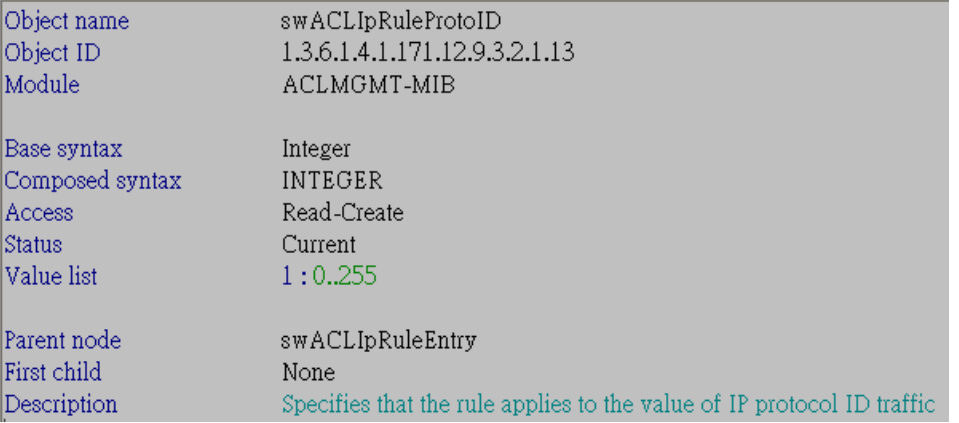

### 14:swACLIpRuleUserMask - Octet String

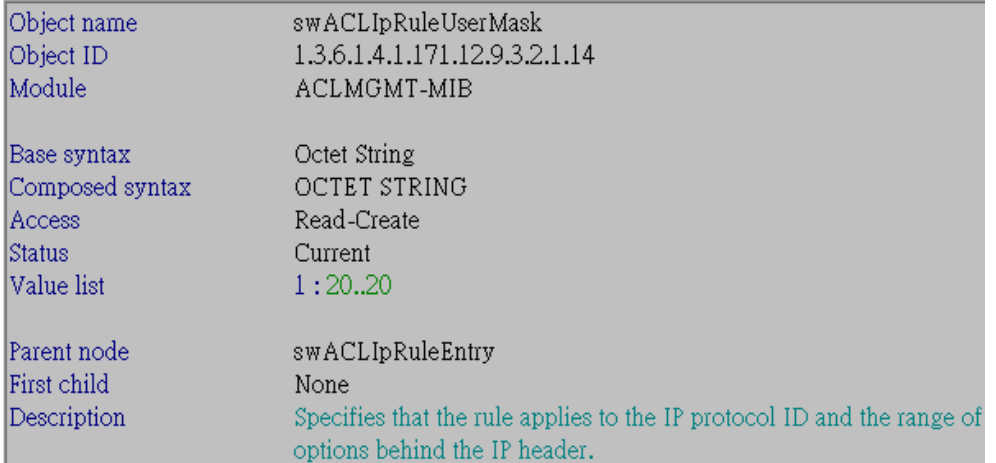

### 15:swACLIpRuleEnablePriority – Integer

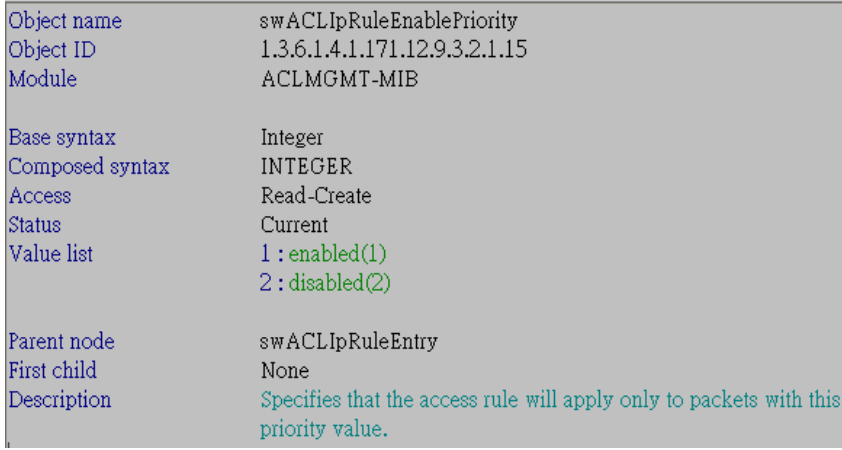

## 16:swACLIpRulePriority – Integer

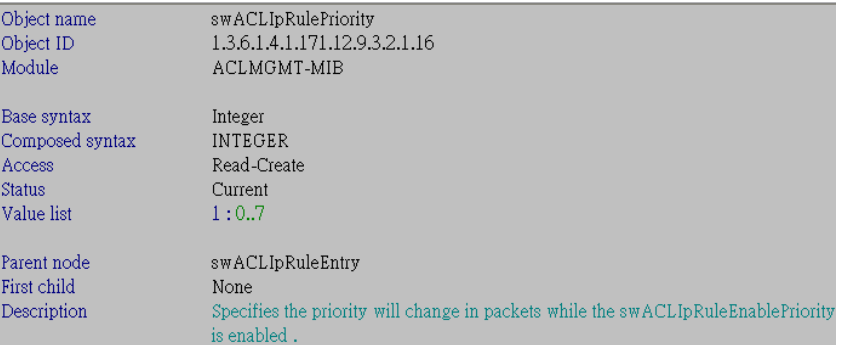

### 17:swACLIpRuleReplacePriority – Integer

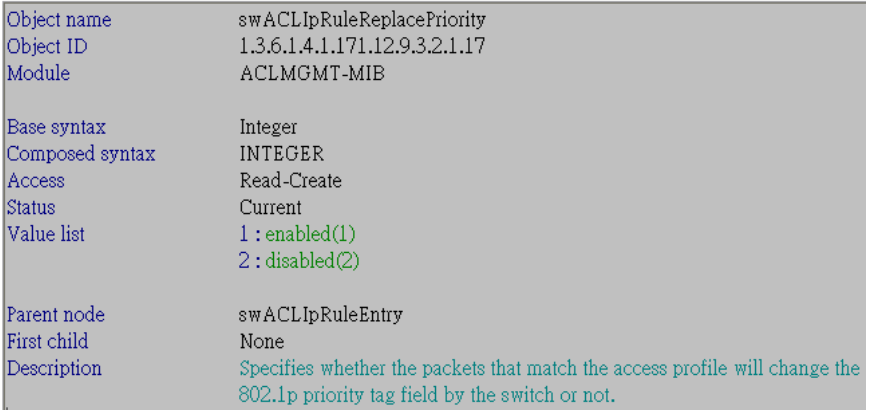

### 18:swACLIpRuleEnableReplaceDscp – Integer

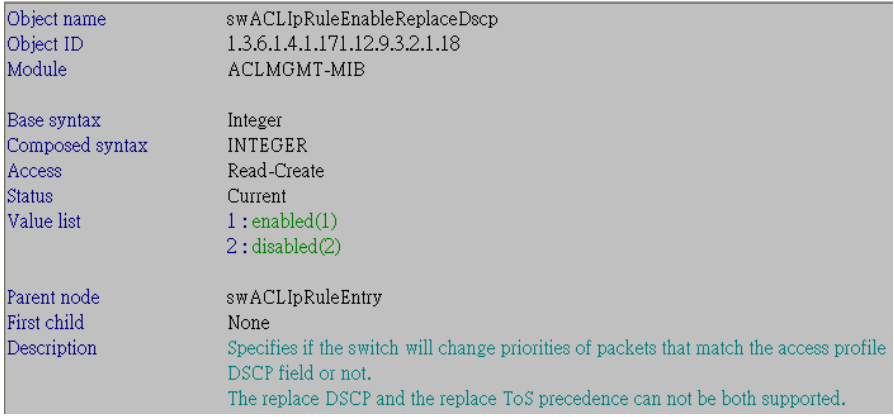

## 19:swACLIpRuleRepDscp – Integer

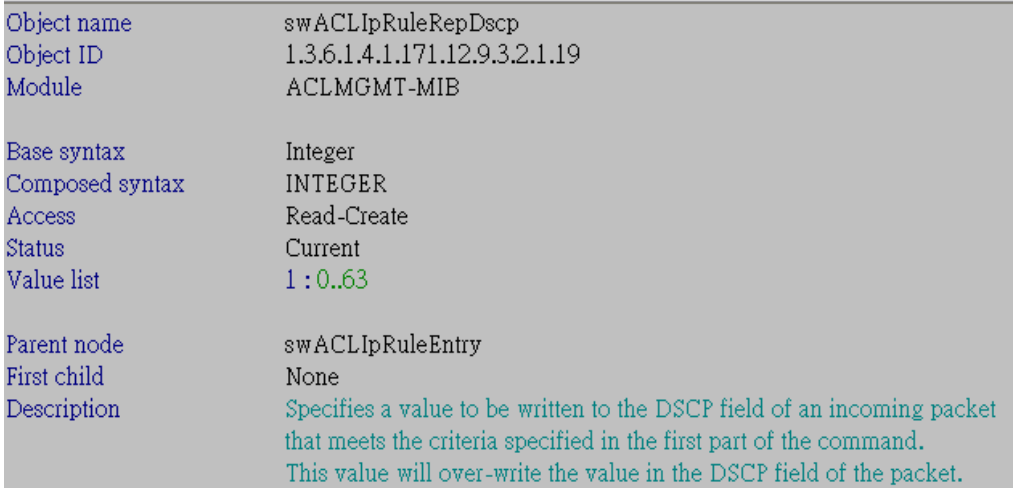

# 20:swACLIpRulePermit – Integer

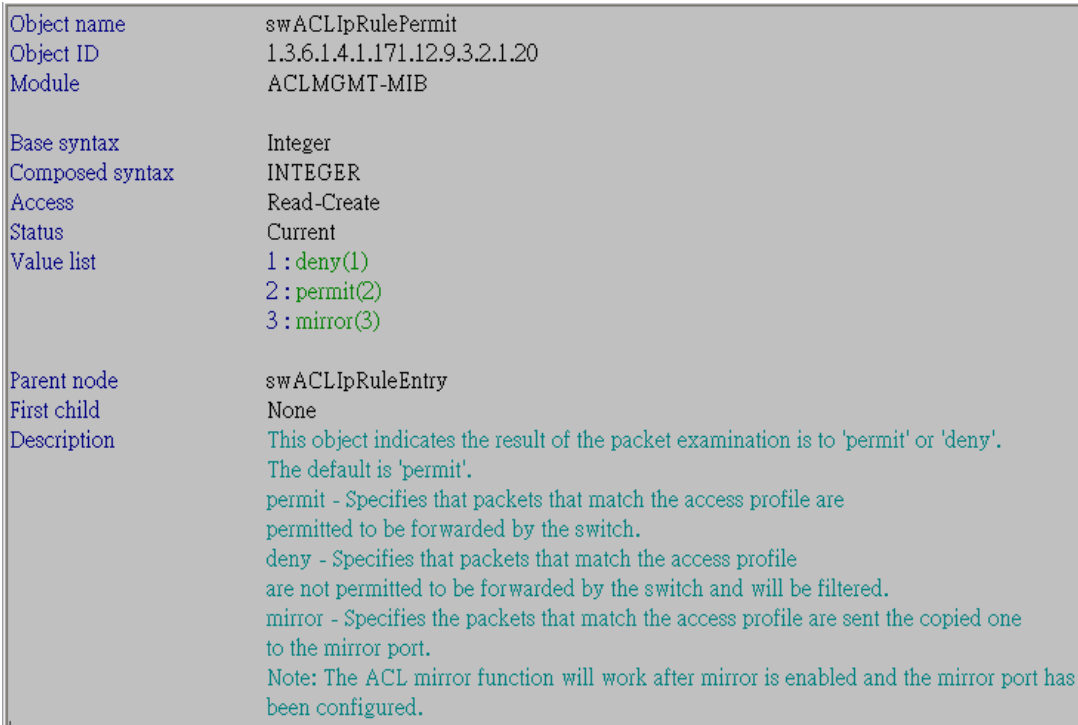

### 21:swACLIpRulePort - Octet String

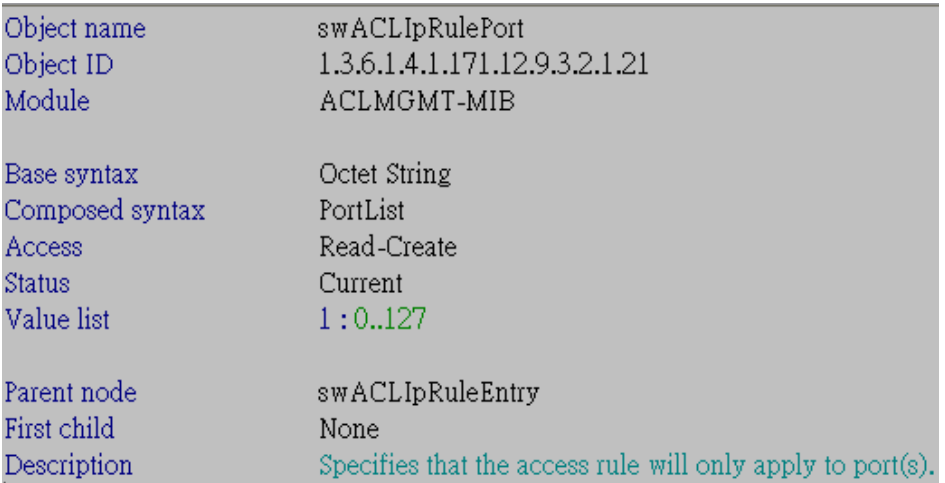

## 22:swACLIpRuleRowStatus – Integer

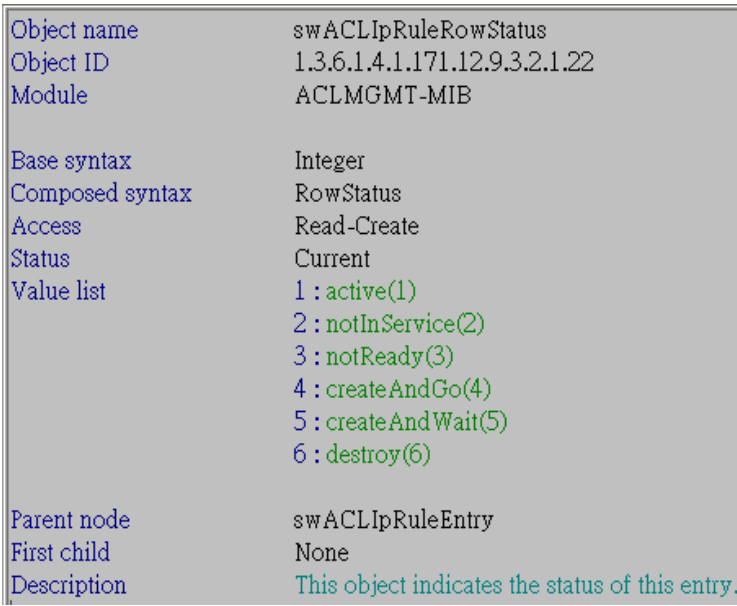

## 23:swACLIpRuleOwner – Integer

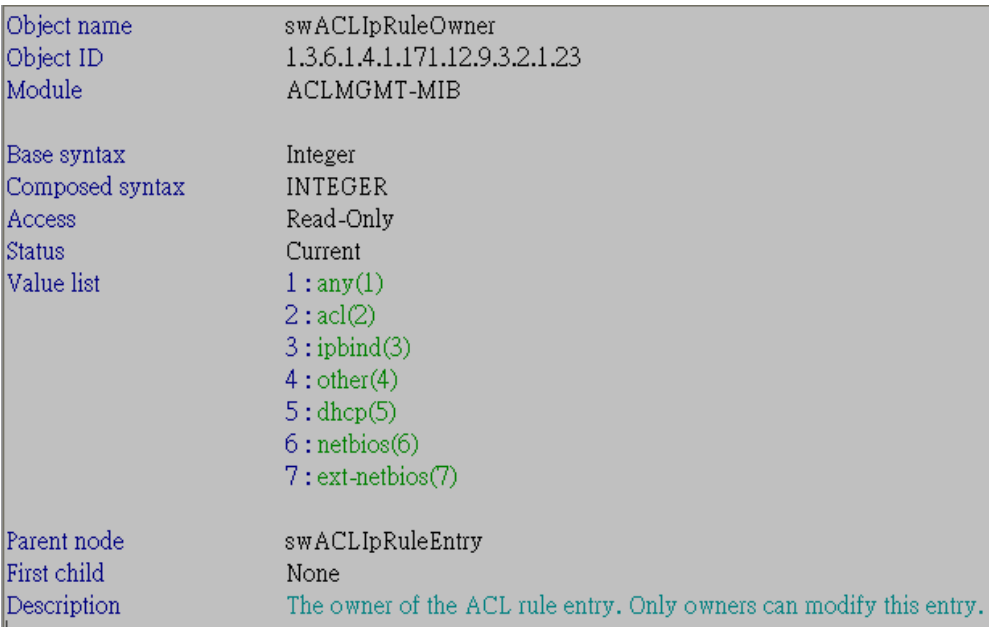

## 24:swACLIpRuleRxRate – Integer

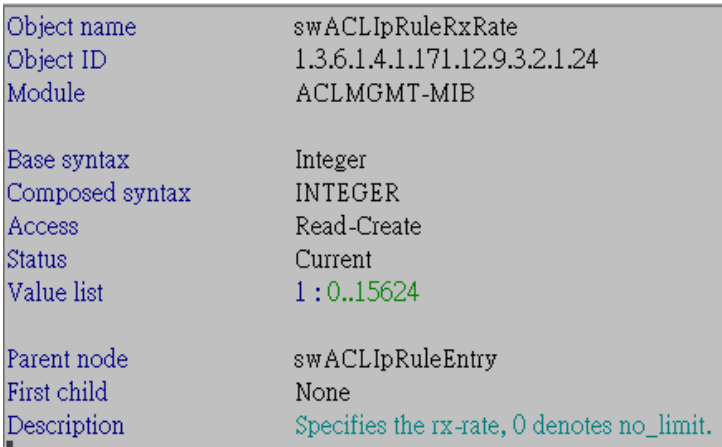

### 25:swACLIpRuleSrcMacAddress - Octet String

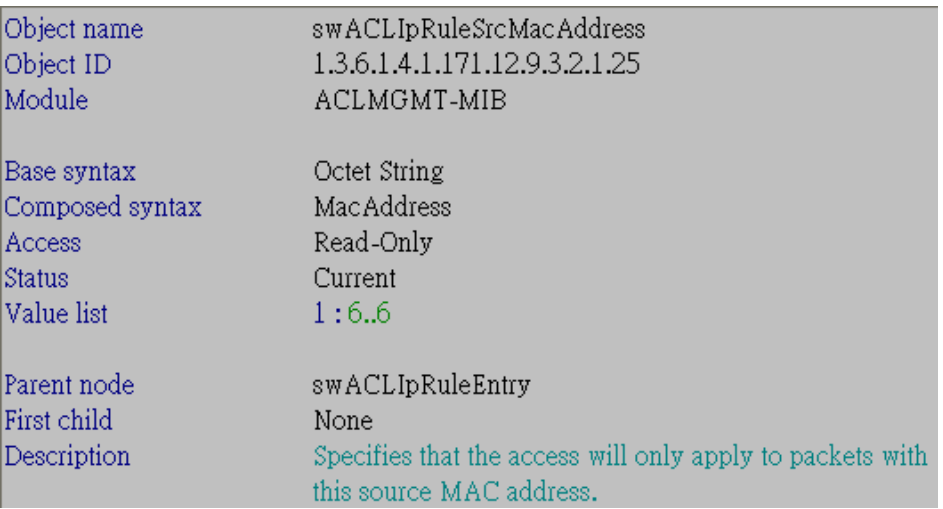

### 26:swACLIpRuleEnableReplaceTosPrecedence – Integer

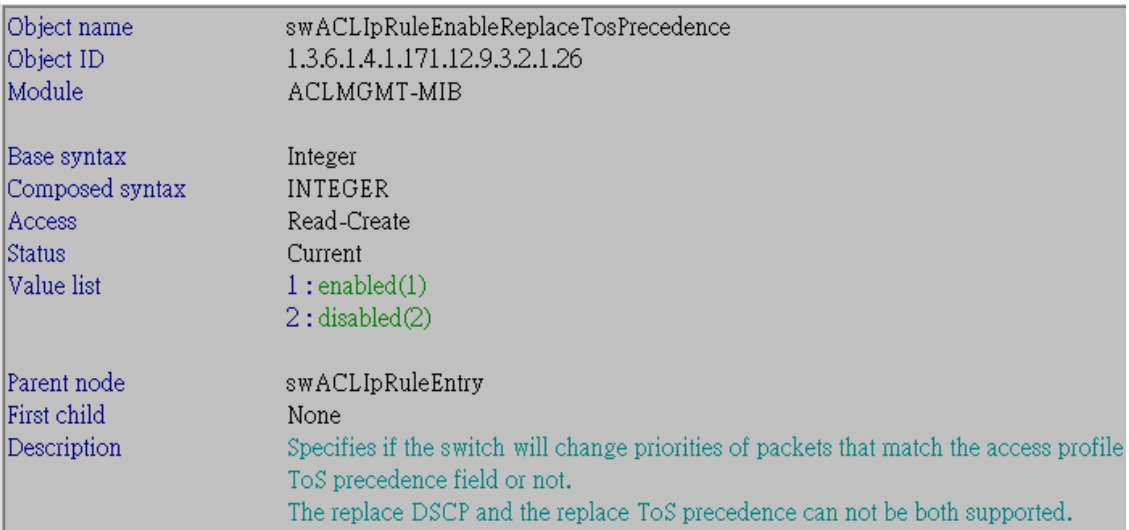

### 27:swACLIpRuleRepTosPrecedence - Integer

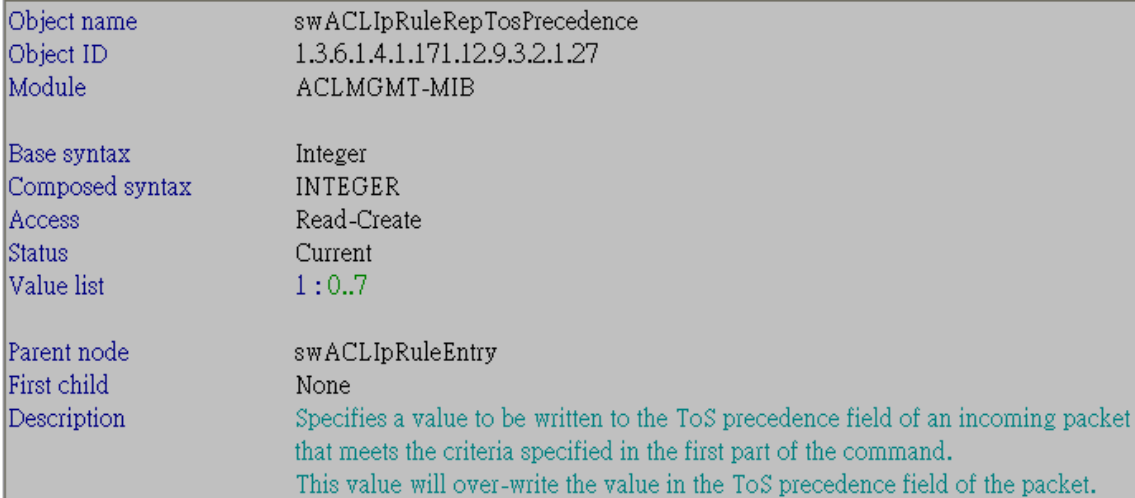